## **ЛЬВІВСЬКИЙ ДЕРЖАВНИЙ УНІВЕРСИТЕТ ФІЗИЧНОЇ КУЛЬТУРИ**

## КАФЕДРА ІНФОРМАТИКИ І КІНЕЗІОЛОГІЇ

## **ЛЕКЦІЯ: ТЕХНОЛОГІЇ ВИКОРИСТАННЯ ІНТЕРНЕТ В ТУРИЗМІ**

з дисципліни «Інформаційні технології в туриcтичній індустрії» для студентів 1 курсу факультету туризму спеціальності "Туризм" освітньо кваліфікаційний рівень – бакалавр

> Розробила: к.н.ф.в.с., доцент кафедри Заневська Л.Г.

**Львів 2017**

# **ІНТЕРНЕТ ТЕХНОЛОГІЇ У РЕКРЕАЦІЙНО-ТУРИСТСЬКІЙ ДІЯЛЬНОСТІ**

Інтернет – це найбільш потужна інформаційна система в світі, яка використовується майже у всіх сферах людської діяльності. Величезна інформаційна ємність мережі служить джерелом відомостей для мільйонів користувачів. Інтернет налічує десятки тисяч локальних мереж об'єднаних в глобальну. Цей високоефективний інформаційний простір зорієнтовано на міжнародні та міжрегіональні мережі, які використовуються як інформаційне середовище у багатьох сферах людської діяльності, в тому числі в рекреаційно-туристській діяльності.

У спортивно-оздоровчому туризмі та рекреації якісна інформація – це необхідна умова існування будь-якої туристичної агенції, фірми, закладу. Створення такої інформації традиційними методами вимагає суттєвих матеріальних затрат та часу. Інтернет дозволяє розмістити інформацію на серверах, порталах та веб-сторінках у будь-якому об'ємі. Використання мульти медіа, відео, графічних можливостей та дизайну при поданні матеріалів дозволяє розширити можливості рекреаційно-туристської діяльності. Інформація доступна цілодобово, що дозволяє будь-кому використовувати її для побудови подорожі та навчання. Для роботи з іноземними партнерами Інтернет – найперша умова цивілізованого підходу до ведення туристичної діяльності. Без Інтернету не може бути й мови про розвиток будь-якого сектору або виду спортивно-оздоровчого туризму та рекреації. Реклама в Інтернеті набагато дешевше, ніж на паперових носіях інформації – рекламних буклетах, листівках. Реклама розміщена в Інтернеті набагато ефективніша, беручи до уваги розповсюдження Інтернету в розвинених країнах світу. Саме Інтернет може донести до світу переваги спортивно-оздоровчого туризму та рекреації порівняно з іншими видами відпочинку в Україні. Інтернет стає одним з необхідних інструментів спілкування у світі, розширюючи спілкування безмежно.

Особливість ситуації в Україні така, що більшість користувачів Інтернет – люди з вищою освітою та доходами середнього рівня. А це необхідна умова ефективного використання Інтернету у туристичній діяльності. Спортивно-оздоровчий туризм та рекреація в цьому ряду серед перших. Крім того, Інтернет розвивається зі швидкістю раніше не баченою по відношенню до інших технологій. Якщо для залучення 50 млн. радіослухачів знадобилось 38 років, телеглядачів – 13 років, то для користувачів Інтернету – 3-4 роки. Кількість користувачів Інтернету подвоюється кожні 100 днів, чому сприяє здешевлення комп'ютерів та послуг Інтернету. Основні послуги Інтернету це – Всесвітня павутина та електронна пошта.

WWW (Word Wide Web) – Всесвітня павутина забезпечує безперервний доступ до комп'ютерів розташованих у різних частинах світу. Пересування в Інтернеті здійснюється за допомогою броузера. Броузер – програма, призначена для доступу до інформації, яка знаходиться у WWW. Броузер це засіб для зв'язку із сервером та протоколами НТТР. Серед популярних броузерів – Microsoft Internet Explorer та Netscape Navigator. Відкриття ресурсів (URL) WWW відбувається у такій послідовності: в броузері вказується повний шлях (URL) до ресурсу; броузер направляє запит на сервер, до якого підключено комп'ютер; сервер, до якого підключено комп'ютер направляє запит до сервера, вказаного в URL; вказаний в URL сервер знаходить ресурс та пересилає його серверові, до якого підключено комп'ютер; далі ресурс направляється на броузер. Після відкриття ресурсу, отриманого на броузер, інформацію можна переглядати, роздрукувати, зберегти.

Для створення документів та сторінок, які може прочитати броузер, використовується мова гіпертекстового розмічування (Hypertext Markup Language – HTML), або мова форматування Web-сторінок. HTML використовується для створення інформаційного наповнення файлу при визначенні структури та формату Web-сторінки. HTML-файли є звичайними текстовими файлами. Кожен такий файл можливо відправити на будь-який комп'ютер, підключений до Інтернету.

Будь-який броузер призначено для інтерпретації кодів HTML та виведення сторінки на екран. При використання різних броузерів зовнішній вигляд сторінки може бути різним, бо коди HTML не визначають точного вигляду сторінки.

Сервер – програмне забезпечення або комп'ютер. Сервери забезпечують послугами підключених до них клієнтів. Розрізняють сервери локальних мереж (файл-сервери), сервери баз даних, сервери Інтернету.

Web-сервер – потужний комп'ютер, який зберігає Web-сайти.

Web-сайт - сукупність Web-сторінок, які належать підприємствам, установам, або приватним особам і розміщені на Web-сервері. Web-сайт можна назвати Web-вузлом та охарактеризувати як комплекс Web-сторінок та ресурсів, які утворюють єдиний інформаційний блок, подібний до сторінок енциклопедії.

Web-сайти по рівню складності поділяються на: інформаційні сайти на 3- 5 сторінок з інформацією про туристичні фірми, агенції, клуби; рекламні сайти на 15-20 сторінок з туристичною інформацією підприємств, лічильник відвідувачів, форми електронної пошти для замовлення туристичних послуг, гостьову книгу; бізнес-сервер забезпечує звичайний продаж туристичних послуг за допомогою кредитних карт в он-лайновому режимі.

Web-сторінка – документ Інтернету, який містить текстову, графічну інформацію та посилання на інші документи Мережі.

Електронна пошта – основний вид мережевих послуг та інструмент передачі листів, документів у вигляді файлів по всьому світу. Передача електронної пошти здійснюється за допомогою програм двох видів: серверів електронної пошти та клієнтів електронної пошти. Сервери електронної пошти підтримуються фірмами провайдерами Мережі, власниками доменних імен. Кожному користувачу провайдер виділяє поштову скриньку, до якої сервери електронної пошти передають повідомлення. Адреса електронної пошти складається з двох частин: імені користувача та доменного ім'я провайдера, розділеного знаком  $(a)$ . Адреса користувача kit, розміщеного у провайдера на rambler.ru, виглядатиме так: kit $@$ rambler.ru.

Засвоєння технологій Інтернету дасть можливість отримати майбутньому фахівцеві фізичного виховання з рекреаційно-туристської діяльності наступні практичні вміння та навики роботи:

 пошук інформації за допомогою глобальних пошукових систем (робота з пошуковими машинами Інтернету);

 пошук інформації за допомогою національних пошукових систем України, Росії, Польщі;

 пошук інформації туристського напрямку (робота із сайтами та порталами спортивно-оздоровчого туризму, рекреаційної та туристської діяльності);

пошук інформації за видами туризму (робота із веб-сторінками);

 пошук та відбір інформації щодо загальної характеристики місцевості туристичного походу;

пошук та аналіз інформації про екологічну ситуацію на трасі походу;

використання електронних мап у плануванні та проведення походу;

 пошук Інтернет ресурсів з інформацією про походи, що проводилися раніше;

 пошук інформації про природні, культурно-етнічні, релігійні, та інші цікаві місця походу;

складні ділянки маршруту;

пошук та відбір інформації природного характеру;

резервування та бронювання туристичних послуг.

пошук інформації про дороги, стежки, місця нічлігів, привалів, днівок,

#### **Пошукові системи Інтернету**

Інтернет – один із основних інструментів комп'ютерного моделювання туристського походу. Користуючись Інтернетом для побудови та реалізації походу майбутній спеціаліст: економить кошти, час; максимально спрощує вибір туристських маршрутів; користується повною інформацією про місце походу, маршрут; отримує інформацію про прогноз погоди, обмінний курс, кліматичні умови, географічні дані, політичну ситуацію, соціальноекономічні умови регіону, країни; отримує інформацію у будь-який час. Майбутній фахівець фізичного виховання з туристської діяльності, послуговуючись Інтернетом має безмежні можливості використання величезного гіпертекстового довідника для потреб туристики. Система забезпечує швидкий пошук інформації по всій мережі. По ключових словах можна легко віднайти і переписати будь-яку інформацію.

Важливою складовою розробки інформаційної моделі туристського походу стало широке використання Інтернет технологій в освоєнні методик роботи з пошуковими системами. Блок практичних робіт по створенню розробки туристського походу починається засвоєнням методики роботи із глобальними пошуковими машинами Інтернет (Google , Yahoo, Altavista, MSN Search, Allthweb, Deja New, HotBot, Info Seek, Scirus). Продовжується блок практичними роботами із засвоєння методики роботи із національними пошуковими системами Росії (Яndex, Rambler, Апорт, Метапоиск Яndex-Rambler, All in One, Search, Double Search, Russia on the Net), Польщі (Szukaj, Cooru, Polski, JabberPL, Gery.pl, CallBook), України (Мета, Сова, Український портал, 360.com, Sesna, Ukrnet, Ехо, Інтернеті, Брама, Ping, Web list, Infokes, Аванпорт).

В процесі роботи із пошуковими системами аналізується рекреаційнотуристська інформація. Відібрана інформація записується на CD або дискети, експортується у текстовий процесор Word. В результаті обробки інформації на дискетах, CD та у Word створюється бази даних інформаційних ресурсів

спортивно-оздоровчого туризму, рекреаційної та туристської діяльності. Бази даних створюються із застосуванням інформаційних технологій на базі СУБД Access. Дані накопичуються у вигляді простого переліку сайтів та порталів за наступними інформаційними блоками: описи раніше здійснених туристичних походів; природні, культурно-етнічні, релігійні та інші цікаві місця походу; дороги, стежки, місця для нічлігів, привалів, днівок, складні ділянки походу; населені пункти, транспорт, зв'язок, медичні заклади, способи евакуації з походу; ландшафти, рослинний, тваринний світ на трасі походу; Інтернет-прогноз погоди; електронні мапи Інтернету; екологічна ситуація на маршруті походу.

## **Сайти спортивно-оздоровчого туризму та активної рекреації**

Наступний блок практичних робіт по створенню інформаційної моделі туристського походу передбачає засвоєння методик роботи із сайтами та порталами спортивно-оздоровчого туризму, рекреаційної та туристської діяльності. Пошук інформації відбувається за видами туризму із створенням баз даних засобами інформаційних технологій на базі СУБД Access. Аналізуються текстові, відео та фото матеріали. Відібрані тексти та матеріали експортуються у середовище текстового процесора Word за видами туризму. Накопичена інформація вивчається аналізується і сортується за тематичними блоками. В результаті засвоюються методики роботи із сайтами та порталами за такими видами туризму: *водний* – waterpiligrim.narod.ru, poezdnik.kiev.ua, karpaty.com.ua, ukrop.com.ua; *гірський, гірськолижний* – svit.ukrinform.com, carpations.org.ua, www.meest-tour.com.ua, www.obrij.pib.com.ua, www.mvk.if.ua, www.nebo.kiev.ua, led.org.ua, www.tega.com, www.tourism-carpathian.com.ua. www.galychyna.if.ua, travel.piar.org.ua, www.volyn.com.ua, www.karpaty.com.ua, www.delta.com.ua, www.tourpoisk.ru. www.volgaadmin.ru, prokk.uzhgorod.ua, www.tcom.uzhgorod.ua; велосипедний

– www.nashkraj.kiev.ua, www.tour.com.ua, velotour.by.ru, www.veltur.iatp.org.ua, www.tourism.crimea.ua, www.mtb.lv, www.vizit.mk.ua, www.crimamak.com, www.tarantas.ru, go.webring.org, www.velozona.ru, www.alvis.ru, www.spbfp.atlant.ru, www.realbiker.inc.ru, kulichki.rambler.ru, www.cycling.org, www.bikezone.com, www-math.science.unitn.it, www.dcf.dk/touring; *кінний* – www.greentour.com.ua, frtt.gov.ua, www.sbedif.if.ua, www.golosiyiv.com.ua, info.te.ua, www.ukt.com.ua, www.ukrland.org.ua, www.abautukraine.com, www.carpathia.gov.ua, ridingclub.la4.net, dovkil-e.expo2000.com.ua, www.state-gov.sumy.ua, zoovet.kharkov,ua, www.uni-sport.edu.ua, vibori.vin.com.ua, www.rivnepost.rovno.ua, www.tourism.crimea.ua, www.horses.com.ua, crimea.naiti.ru, www.tour.com.ua, www.karpattour.narod.ru, www.outdoormagazine.kiev.ua, www.cimmeros.com, www.advettures.com.ua, horce-catalog.chat.ru; *піший* – www.tourism-carpathian.com.ua, www.karpaty.com.ua, www.galychyna.if.ua, travel.piar.org.ua, www.volyn.com.ua, www.tourism.crimea.ua, www.nashkraj.kiev.ua, www.crimamak.com, www.karpattour.narod.ru, www.tarantas.ru. Засвоюються методики роботи із сайтами у польському Інтернеті за наступними видами туризму: *гірський, озерний, морський, піший, лижний* на сайті www.travel.cybernetyka.net; *релігійний* – www.nomada.waw.pl, *велосипедний* – resinet.pl, epodkarpacie.com; *науково-пізнавальний* – resinet.pl.

Практичними роботами передбачено методики пошуку та відбору інформації з описами туристських походів, які відбулися раніше. Згідно із маршрутом туристського походу з СУБД Access вибирається перелік сайтів та порталів, з яким слід працювати. Проводиться відбір інформації з описами раніше проведених туристських походів по заданій тематиці та маршруту (www.nsk.tourism.ru, www.moshkow.orc,ru, www.kulichki.rambler.ru, www.parkline.ru, www.ac.by, www.sampo.ru, www.ukrop.com, www.poezdnik.kiev.ua). Відібрана інформації експортується у середовище текстового процесора Word у за тематичним блоком "Описи раніше

здійснених туристичних походів". За такою ж методикою проводиться пошук та відбір інформації у тематичні блоки "Природні, культурно-етнічні, релігійні та інші цікаві місця походу", "Дороги, стежки, місця для нічлігів, привалів, днівок, складні ділянки походу", "Населені пункти, транспорт, зв'язок, медичні заклади, способи евакуації з походу", "Ландшафти, рослинний, тваринний світ на трасі походу", "Інтернет-прогноз погоди", "Електронні мапи Інтернет", "Екологічна ситуація на маршруті походу".

### **Презентація туристської подорожі в Інтернеті**

Інформація рекреаційно-туристського спрямування повинна створюватись майбутніми фахівцями фізичного виховання. У всьому світі комп'ютерним моделюванням туристських подорожей або походів займаються аніматори. Тому володіння Інтернет технологіями, вміння збирати та обробляти інформацію важливе завдання підготовки фахівців фізичного виховання до рекреаційно-туристської діяльності.

Завершальний етап розробки інформаційної моделі туристського походу – це його презентація, яка може бути підготовлена з використанням технологій веб-вузлів та веб-сторінок FrontPage–2000. Практичними роботами освоюється новий потужний, зручний інтегрований інструмент для створення професійного оформлення веб-вузлів та веб-сторінок. В роботах реалізуються технології: створення веб-вузлів; проектування веб-сторінок; форматування тексту; створення та перевірки гіперпосилань; використання фреймів; вставки ілюстрацій; робота із шаблонами.

## **Технології Інтернету у резервуванні та бронюванні рекреаційно-туристських послуг**

Створення інформаційної моделі туристського походу передбачає використання Інтернету у резервуванні та бронюванні туристичних послуг.

Схема бронювання готельного номеру в Інтернеті залишаться більш-менш загальною: пошук готелю за ціною, місцезнаходженням, віддаленістю від ключових транспортних шляхів; докладне вивчення правил роботи готелю, комісійні, строки; заповнення форми бронювання з строками проживання, даними клієнтів; отримання підтвердження або відмови про бронювання; саме бронювання. Бронювання може бути проведено на сервері готелю, тур оператора або центру резервування. Більшість серверів готелів пристосовано для бронювання приватними особами. Таке бронювання більше підходить для приватних підприємців, фізичних осіб, та аніматорів, які самостійно будують туристську подорож. На серверах – центрах резервування подано інформацію про велику кількість готелів, що дозволяє об'єднати інформацію по регіонах, цінах, напрямках. Крім того, готелі розміщують інформацію на декількох серверах, що значно розширює коло потенційних клієнтів. Подання інформації про готелі на серверах тур операторів найбільш прийнятна, бо відноситься до того міста або регіону, з яким тур оператори найбільш пов'язані. Сервери тур операторів орієнтовані на туристичні агенції, фірми, приватних підприємців, приватних осіб [37].

Практичними роботами передбачено засвоєння методики бронювання готелю на прикладі навчальної програми КСБ Amadeus, яка знайомить майбутніх фахівців фізичного виховання з рекреаційно-туристської діяльності із наступними можливостями КСБ Amadeus: перевірка наявності місць в готелі; відображення характеристик готелю; здійснення бронювання готелю. Також передбачено ознайомлення із службою прийому та розміщення в готелі на прикладі системи "Micros – Fidelio". Майбутні фахівці засвоюють можливості модулів "Порт'є" та "Бронювання" та знайомляться із методиками роботи у головному меню системи "Micros – Fidelio".

#### **Технології електронної пошти**

Робота електронної пошти ґрунтується на принципі, що будь-який текст, набраний на клавіатурі комп'ютера можна передати на будь-який інший комп'ютер, розміщений вбудь-якому місці планети, при умові наявності мережі. Для пересилки електронних листів існують програми, які підтримують електронний зв'язок. Серед них Pegasus Mail, MsMail, MS Internet Explorer, Netscape Navigator, Eudora та інші. Вхід у поштові програми в системах колективного доступу захищений паролем, який треба зберігати в таємниці, оскільки послуги в Інтернеті зазвичай платні, а також для захисту інформації. Поштові системи Microsoft мають подібні основні меню, що значно полегшує роботу з ними.

Принципи роботи такі:

- запустити програму та відкривши новий файл;
- написати лист в основному вікні;
- заповнити текстові поля (адреси, копії, тема);
- відправити лист, натиснувши кнопку Send (Відправити);

Крім того, на панелі інструментів розташовані кнопки редагування тексту, роботи із файлами та завдання наступних параметрів:

- приєднання до листа файлу;
- підтвердження про отримання листа адресатом;
- підтвердження факту прочитання листа адресатом;
- перевірка граматики;
- підвищення чи пониження категорії важливості листа;
- вибору адреси з бази адрес;
- отримання довідки про програму.

Увійшовши в поштову система слід оглянути рядок статусу, де зазначено, чи надійшов лист. Для прочитання листа слід натиснути кнопку Open (Відкрити) та вибрати потрібний файл із списку.

Листи для відправки можна готувати заздалегідь та відправляти їх пізніше, скориставшись дискетою. Текст листа пишеться українською, англійською або іншою мовою при впевненості, що адресат зможе прочитати такого листа (тобто має відповідний декодер), або транслітерацію, якщо такої впевненості немає (лист за кордон). Лист повинен бути коротким, а додаткова інформація додається до листа окремим файлом.

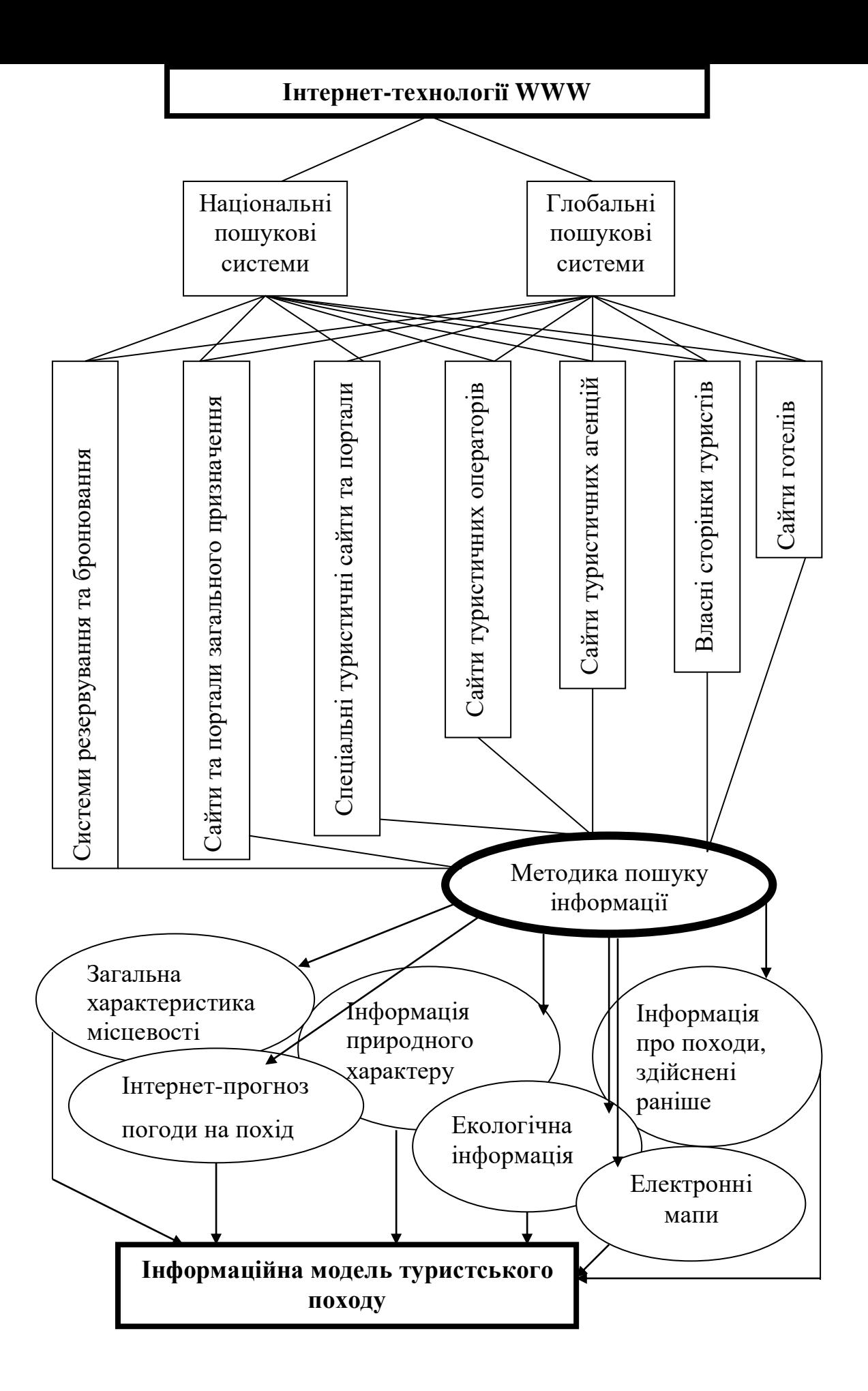